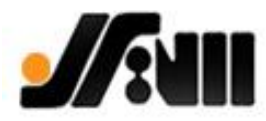

## **راهنمای ویژه پذیرندگان**

پرداخت اینترنتی نوعی پرداخت الکترونیکی است که از طریق آن دارندگان کارت های بانکی عضو شتاب با استفاده از"جزئیات کارت" می توانند کاالها و خدمات عرضه شده در وب سایت های اینترنتی را خریداری کنند.

**جزئیات کارت اطالعاتی است مشتمل بر:**

.۱ شماره کارت: شماره ۱۱رقمی مندرج بر روی کارت بانکی؛ ۲. رمز اینترنتی کارت: عددی (۵ تا ۱۲ رقمی) است به انتخاب دارنده کارت، که از طریق منوی"تغییر رمز" دستگاه خودپرداز بانک صادرکننده کارت قابل دریافت است؛ .۳ رمز دوم کارت ) **Value Verification Card**۲): عددی )۳ یا ۴ رقمی( است مندرج بر روی کارت های بانکی؛ .۴ تاریخ انقضای کارت: تاریخی است مندرج بر روی کارت بانکی، که الزم است به صورت دو رقم سال و دو رقم ماه در جای مربوط ثبت شود.

#### **تاریخچه سامانه پرداخت اینترنتی**

نخستین سامانه پرداخت اینترنتی بانک ملت )با عنوان**BPAS** )در سال ۱۳۳۵ آغاز به کار کرد، و پس از بهبود و ارتقاء خدمات و امکانات، چهره تازه آن )با عنوان**NGFS** )در سال ۱۳۳۳ طراحی شد.

#### **ویژگیهای کنونی سامانه )NGFS)**

- امکان دریافت گزارش های مالی گوناگون؛ - انجام عملیات تسویه حساب به صورت آنی؛ - ارائه اطالعات مربوط به تراکنش های انجام شده، از طریق وب سرویس؛ - انجام تراکنش ها با سرعت و اطمینان بیشتر؛ - کاهش امکان بروز مغایرت؛

آدرس: شیراز خیابان عفیف آباد کوچه ده ساختمان سیرن ivww.sirenwebdesign.ir. ورس: شیراز خیابان عفیف آباد کوچه ده ساختمان سیرن

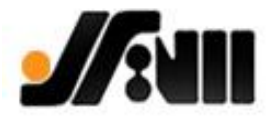

#### **شرایط استفاده از خدمت**

- رعایت قوانین عمومی و قوانین تجارت الکترونیک جمهوری اسالمی ایران؛ - نداشتن منع فعالیت از نظر نظام بانکی کشور؛ - داشتن وب سایت آماده برای فروش اینترنتی؛ - پذیرش بی قید و شرط مسئولیت کیفیت و کمیت کاال یا خدمت فروخته شده و کامل بودن فرایند ارائه و تحویل آن از سوی پذیرنده؛ - تشریح کامل فرآیند فروش کالا یا خدمات به طرز مطلوب برای خریدار (دارنده کارت) در سایت پذیرنده (به منظور پیش گیری از بروز هرگونه ابهام و سوء تفاهم)؛ - دارا بودن یک حساب متمرکز (جام، کوتاه مدت، قرض الحسنه الکترونیک) به نام شخص متقاضی نزد بانک ملت (چنانچه حساب بانکی ندارید، به یکی از شعبه های بانک ملت مراجعه کنید)؛ - داشتن آدرس اینترنتی )دامنه( با یکی از پسوند های مجاز )**org. ,net. ,com**. و **ir**. با همه زیر دامنه های مجاز آن، مانند **ir.co**. و **ir.ac**.) ؛ - مطالعه راهنمای راهاندازی خدمت پرداخت اینترنتی، و فراهم کردن مدارک مورد نیاز .

**مدارک مورد نیاز )مشتریان حقیقی(**

- اصل و کپی شناسنامه و کارت ملی مالک سایت؛ - نداشتن مطالبات معوق و چک برگشتی در سیستم بانکی کشور؛ - دارا بودن اسناد تملیکی و استیجاری مرتبط با محل فعالیت؛ - امکان ارائه مجوزهای رسمی صادره از مراجع ذی صالح برای کسب و کار اینترنتی.

## **مدارک مورد نیاز )مشتریان حقوقی(**

- کپی شناسنامه و کارت ملی صاحبان امضاء؛ - نداشتن مطالبات معوق و چک برگشتی در سیستم بانکی کشور؛ - کپی آگهی تاسیس و آخرین تغییرات شرکت )روزنامه رسمی(؛ - کپی اساسنامه شرکت.

آدرس: شیراز خیابان عفیف آباد کوچه ده ساختمان سیرن ivww.sirenwebdesign.ir. ورس: شیراز خیابان عفیف آباد کوچه ده ساختمان سیرن

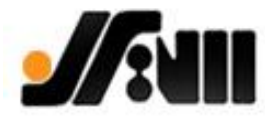

## **نحوه و مراحل دریافت خدمت**

**.۱ ثبت درخواست درگاه پرداخت اینترنتی، به یکی از دو روش زیر:**

**روش اول: از راه اینترنت**

.۱ مراجعه به سایت اصلی بانک ملت )نشانی: **ir.bankmellat.www**)؛ .۲ مراجعه به بخش"عناوین مهم"←"سامانه پرداخت/خرید اینترنتی" ؛ .۳ انتخاب گزینه"ثبت درخواست مشتری حقیقی" یا"ثبت درخواست مشتری حقوقی"؛ .۴ تکمیل فرم درخواست خدمات پرداخت اینترنتی، و دریافت کد پی گیری؛ .۵ مراجعه متقاضی به شعبه دارای شماره حساب اصلی پذیرنده، با مدارک الزم؛ .۱ احراز هویت متقاضی، و اخذ مدارک مورد نیاز در شعبه.

#### **روش دوم: مراجعه حضوری به شعبه**

۱. مراجعه متقاضی (با مدارک لازم) به یکی از شعبه های در بانک ملت که آنجا حساب متمرکز داشته باشد؛ .۲ ثبت درخواست درگاه پرداخت اینترنتی توسط شعبه، و اعالم کد پی گیری به متقاضی؛ .۳ احراز هویت متقاضی، و اخذ مدارک مورد نیاز در شعبه.

**توجه**

- در صورت داشتن مطالبات معوق بانکی یا چک برگشتی در سیستم بانکی کشور، درخواست از سوی شعبه تایید نخواهد شد.

- در صورت داشتن مجوز )**NAMAD e** )از وزارت"صنعت، معدن و تجارت"، کپی مدارک مربوط به شعبه تسلیم شود.

**.۲ دریافت قرارداد مربوط از راه پست الکترونیک معرفی شده )در صورت تایید مدارک از سوی مراجع ذی صالح بانک(؛**

آدرس: شیراز خیابان عفیف آباد کوچه ده ساختمان سیرن ivww.sirenwebdesign.ir. ورس: شیراز خیابان عفیف آباد کوچه ده ساختمان سیرن

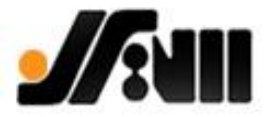

**.۳ امضای قرارداد توسط متقاضی، و ارسال آن به نشانی پستی مندرج در قرارداد؛**

**.۴ دریافت مستندات فنی موردنیاز )از راه پست الکترونیک(؛**

**.۵ آزمایش درگاه توسط بانک؛**

**.۶ راه اندازی نهایی درگاه پرداخت اینترنتی.**

# **نکته های مهم**

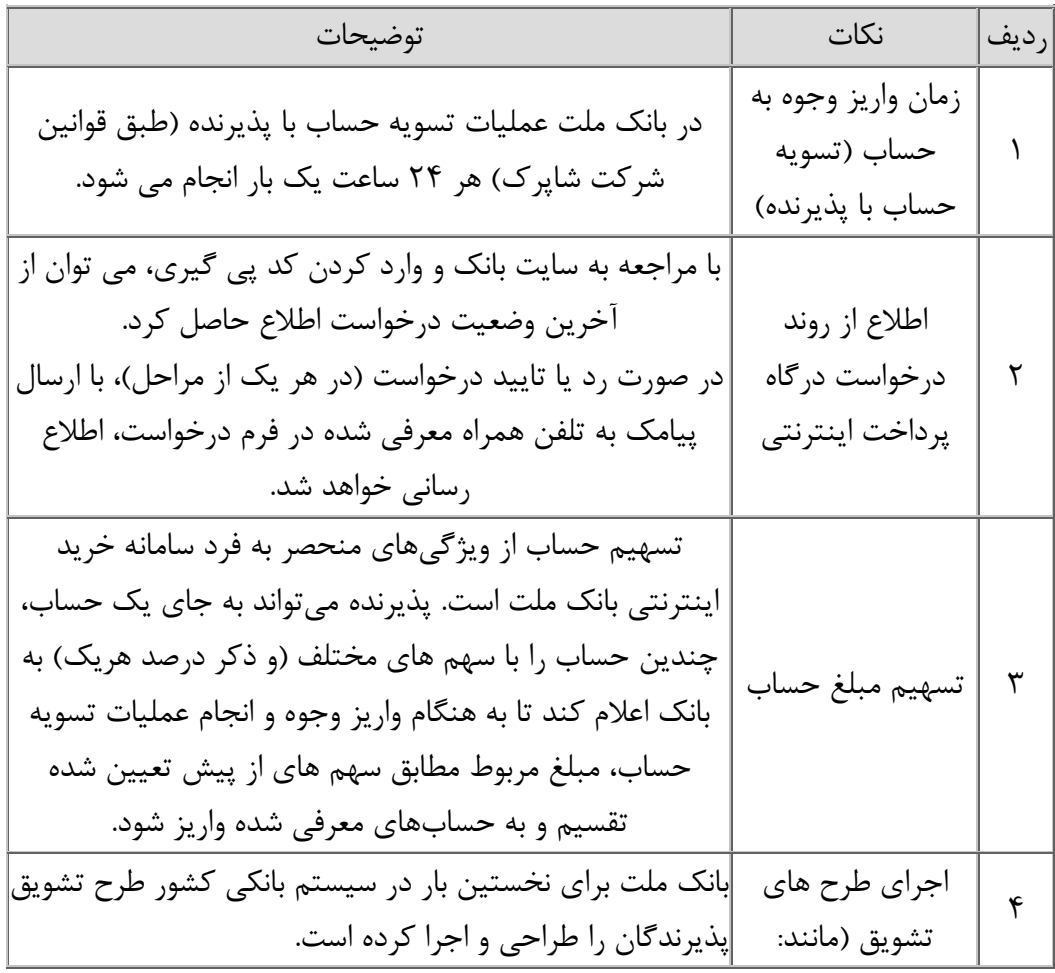

آدرس: شیراز خیابان عفیف آباد کوچه ده ساختمان سیرن iv.sirenwebdesign.ir

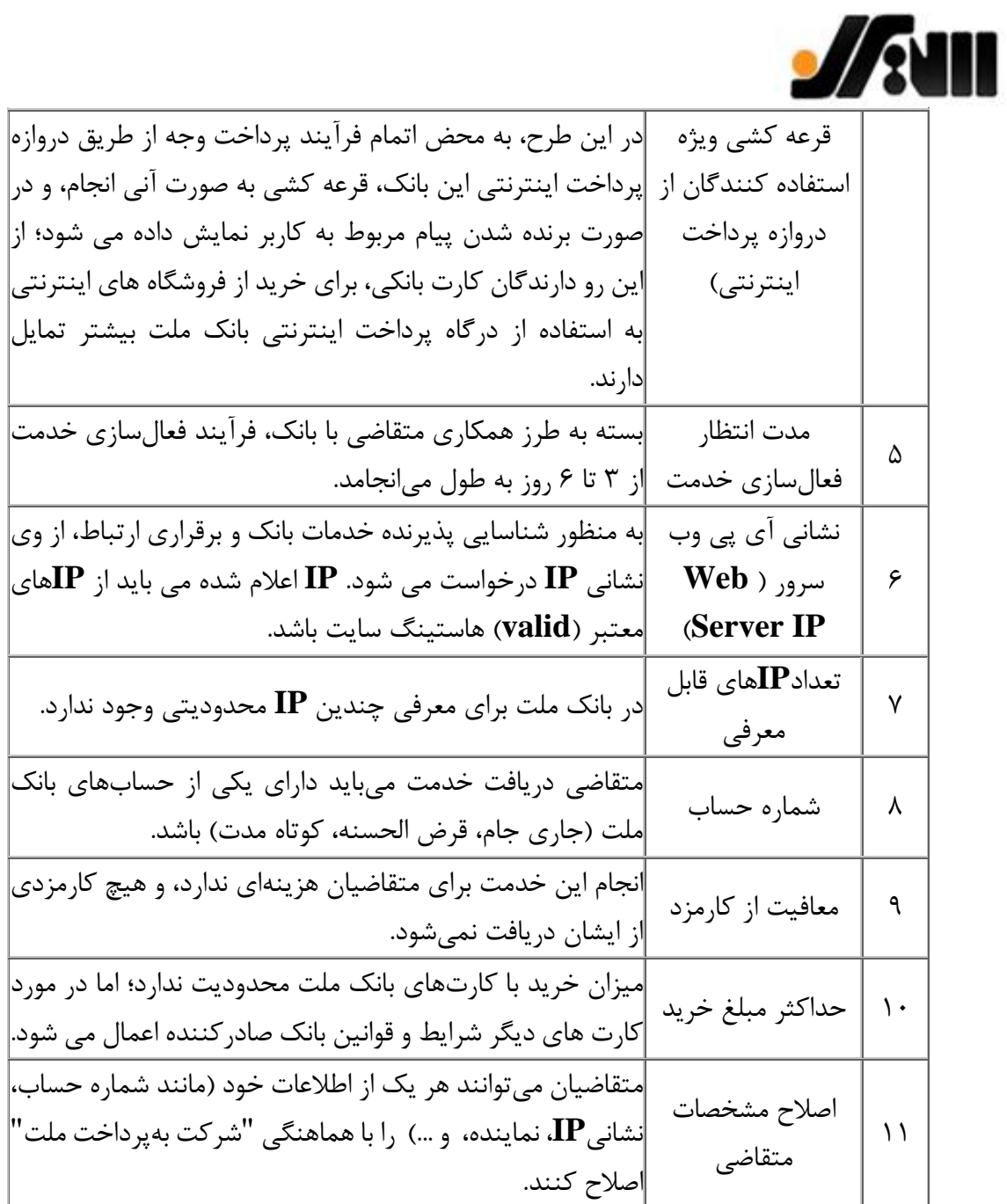

آدرس: شیراز خیابان عفیف آباد کوچه ده ساختمان سیرن iv.sirenwebdesign.ir